## **Bilişim Teknolojileri ve Yazılım Dersi Alıştırma Soruları**

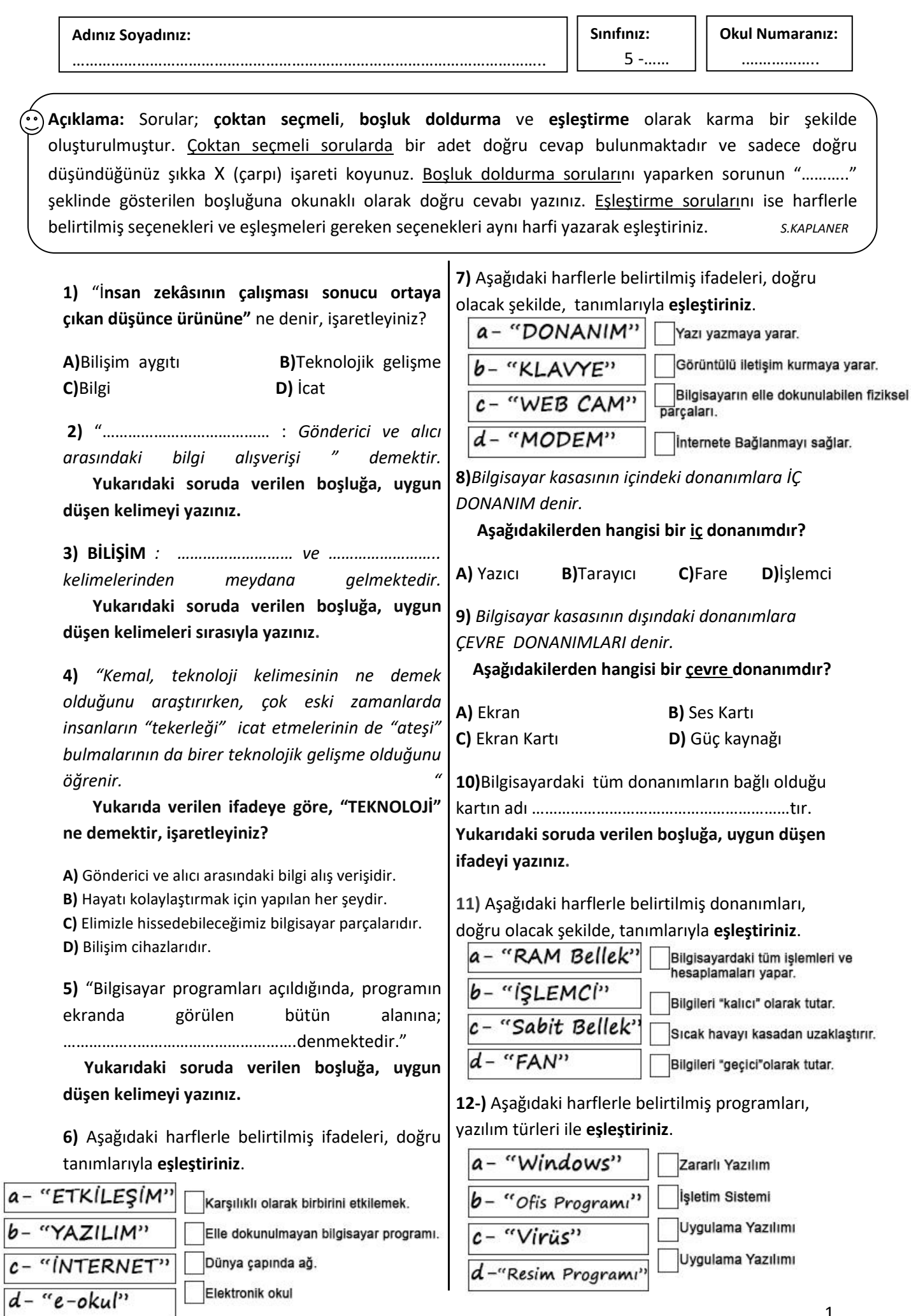

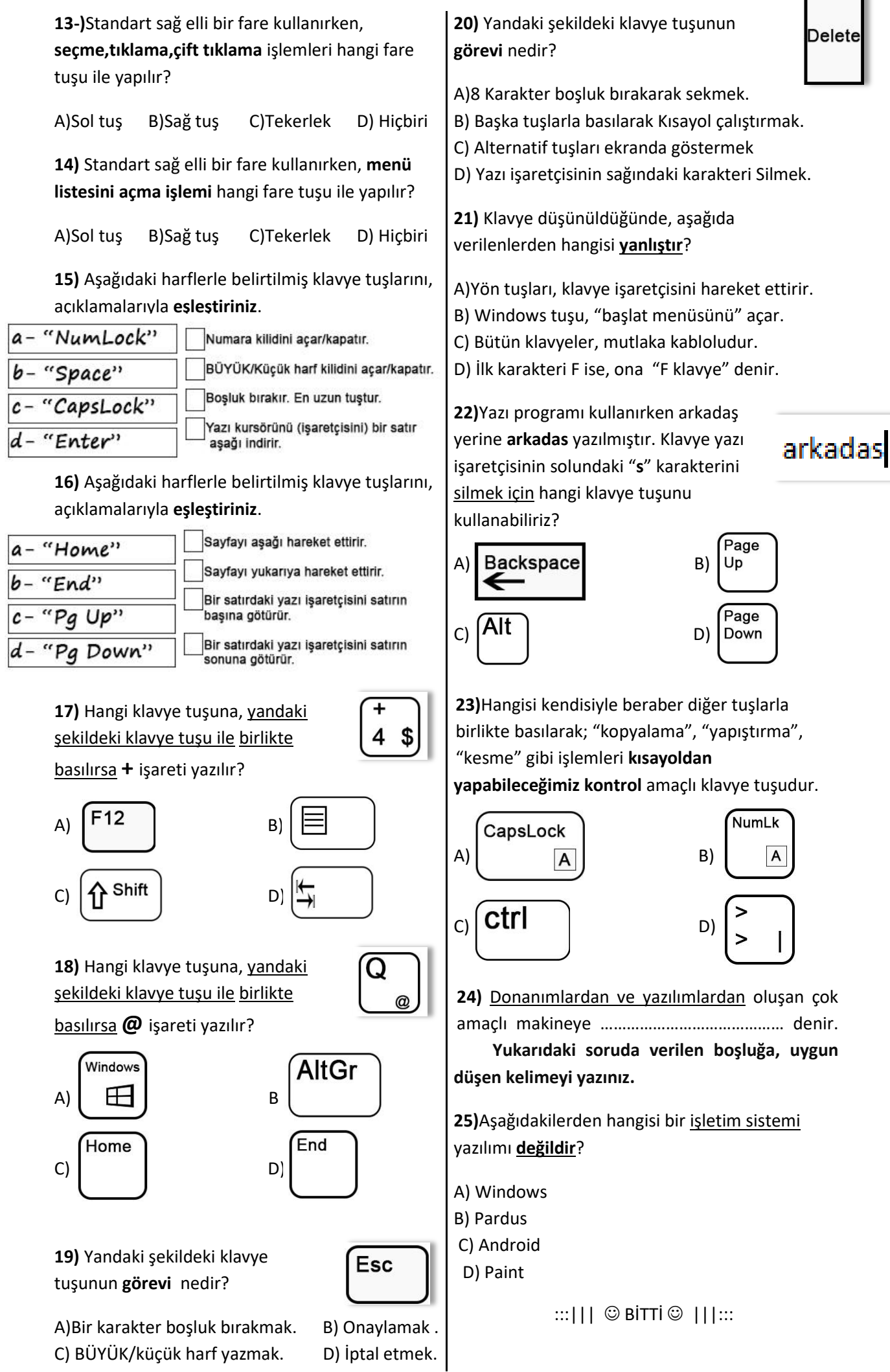